## <span id="page-0-0"></span>第三方系统接入Smartbi相关功能

1.说明

 Smartbi 与第三方系统相互集成过程中,通常需要由第三方系统接管某些 Smartbi 的功 能,比如用户的登录验证需要由第三方统一认证平台完成、需要将 Smartbi 的资源同步到第三方系统、由 …, "说知得?"就是求温显而交出为三分貌 《说品》

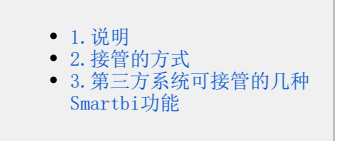

## <span id="page-0-1"></span>2.接管的方式

第三方系统接管 Smartbi 的功能,实现方式是相同的,都是由第三方系统开发相关 Java 类实现 Smartbi 指定的接口,然后在 Smartbi 中进行配置使用该 Java 类。Smartbi 会在相关的扩展点处调用第三方 Java 类,从而达到让第三方系统接管相关功能的目的。对于每一种功能接管, 具体操作步骤如下。

- 1、参考["插件开发框架"](https://history.wiki.smartbi.com.cn/pages/viewpage.action?pageId=52626494),开发一个项目扩展包。
- 2、在扩展包项目中新建一个Java类 com.mycomp.MyXxxClass,并且实现接口 smartbi.xxx.IXxxInterface。
- 3、在 Smartbi 中进行配置,使用前一步开发的类 com.mycomp.MyXxxClass。
- 4、参考["扩展包部署](https://history.wiki.smartbi.com.cn/pages/viewpage.action?pageId=52626485)"文档,部署该项目扩展包。
- 5、此后 Smartbi 会在相关的扩展点处调用 com.mycomp.MyXxxClass类,从而让第三方系统接管相关功能。

## <span id="page-0-2"></span>3.第三方系统可接管的几种Smartbi功能

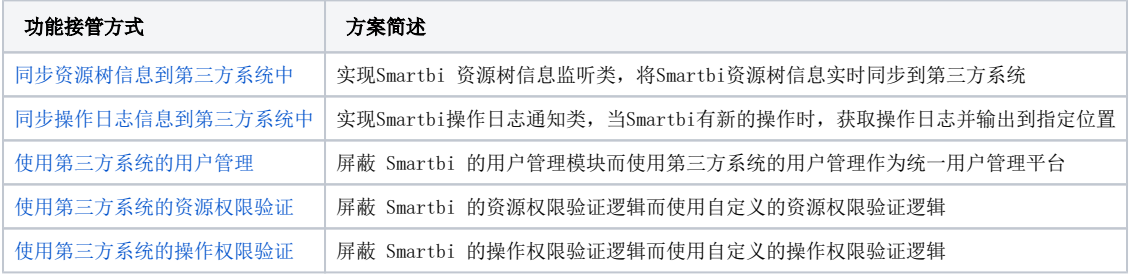